# **Release Notes**

### **1. Basic Information**

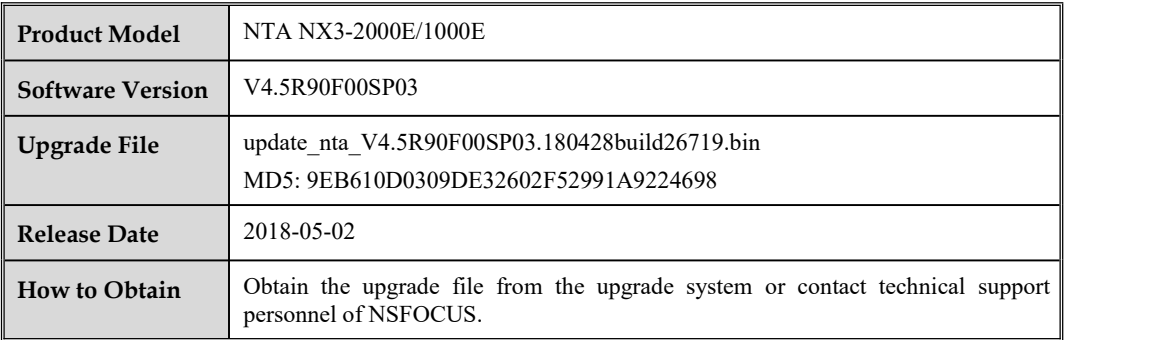

# **2. Version Mapping**

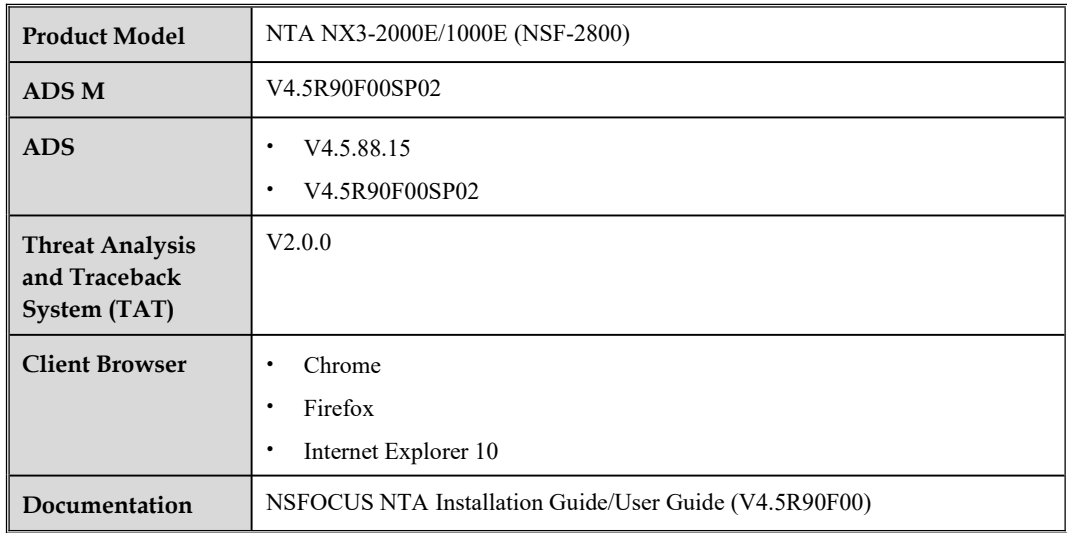

## **3. Satisfied Requirements**

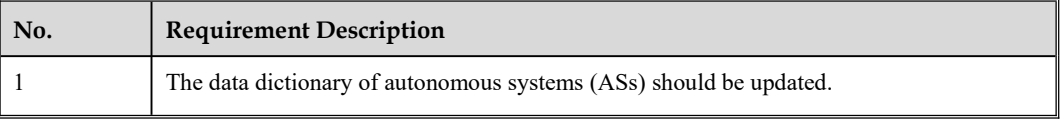

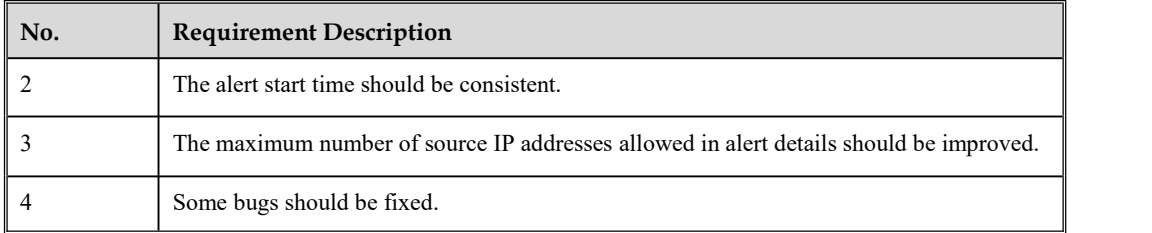

#### 4.**Upgrade Procedure**

**The source version for the upgrade must be V4.5R90F00, V4.5R90F00SP01, or V4.5R90F00SP02.**

**The upgrade procedure is as follows:**

- **Step 1** Log in to the web-based manager of NTA and choose **Administration** > **System Upgrade**.
- **Step 2** Browse to the **update\_nta\_V4.5R90F00SP03.180428build26719.bin** file and then click **Upload**.
- **Step 3** Read upgrade notes and click **Confirm Upgrade** to start the upgrade.
- **Step 4** Wait about 5 minutes and then refresh the current page.
- **Step 5** Click **About** in the upper-right corner of the web-based manager to check the current system version.

If **Product Version** is **V4.5R90F00SP03**, the upgrade succeeded. If not, the upgrade failed and you need to contact NSFOCUS technical support.

**----End**

It is normal that the following situations arise during upgrade:

- 1. The SSH client is disconnected.
- 2. The web-based manager displays an error message "502 Bad Gateway" or directly denies your access request.
- 3. All engines stop working.
- 4. The installation takes about 5 minutes. Later, you need to manually refresh the page.

Note that the system will automatically restart after the installation is complete.

#### **5. Function Changes**

#### **5.1 Making the AlertStart Time Consistent**

On the alert list, the start time indicates the point of time when an alert is generated upon completion of the latency period. However, the traffic graph provided in alert details displays traffic from when the latency period starts. This leads to inconsistency between the two times.

To ensure consistency, the start time on the alert list is changed to the time when the latency period starts.

#### **5.2 Improving the Maximum Number of Source IP Addresses Allowed in Alert Details**

The maximum number of source IP addresses allowed in alert details is improved from 200 to 500.

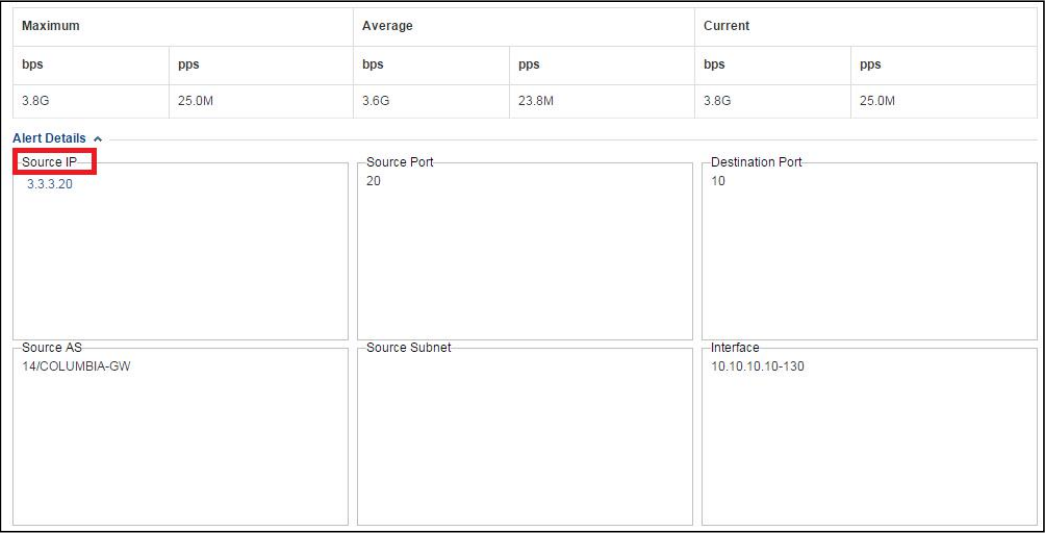

## **6. Fixed Bugs**

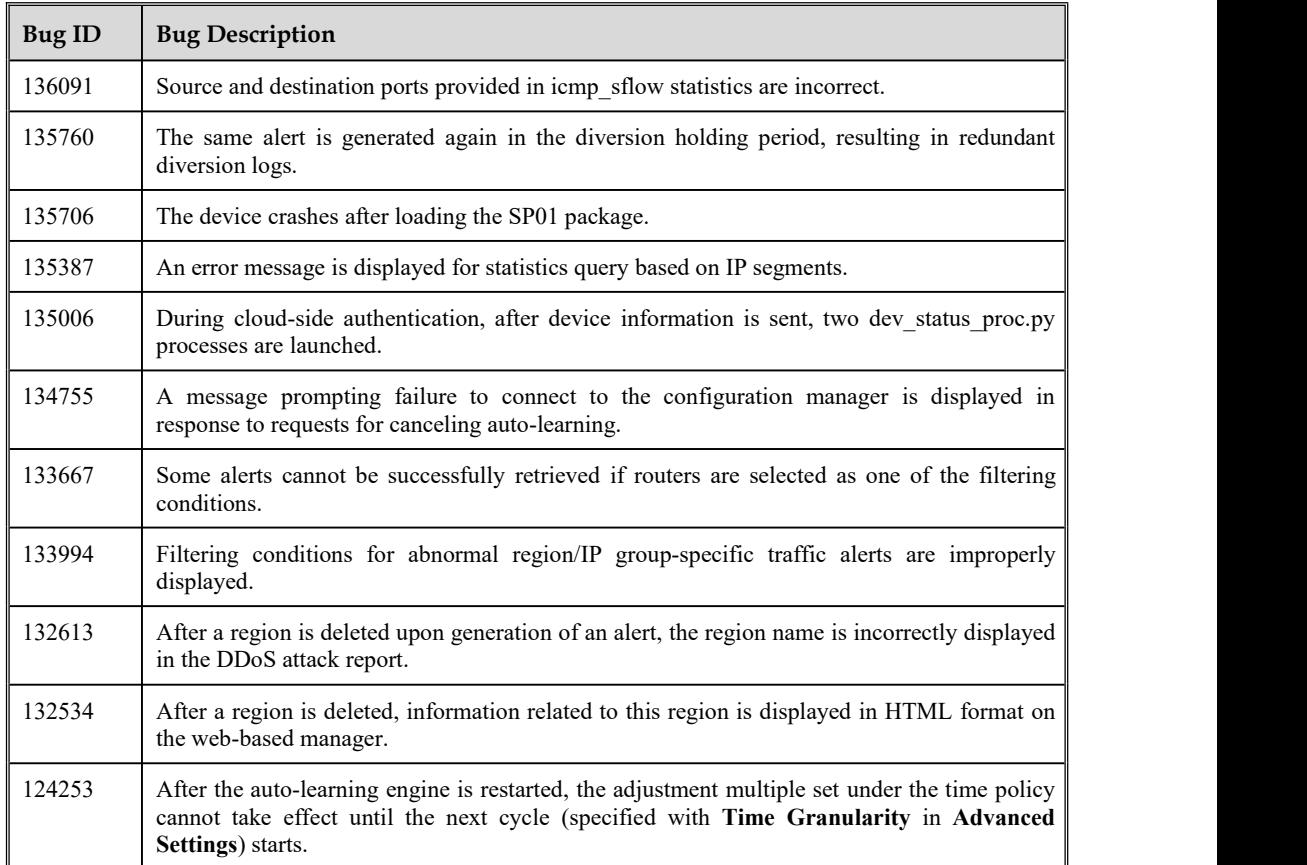

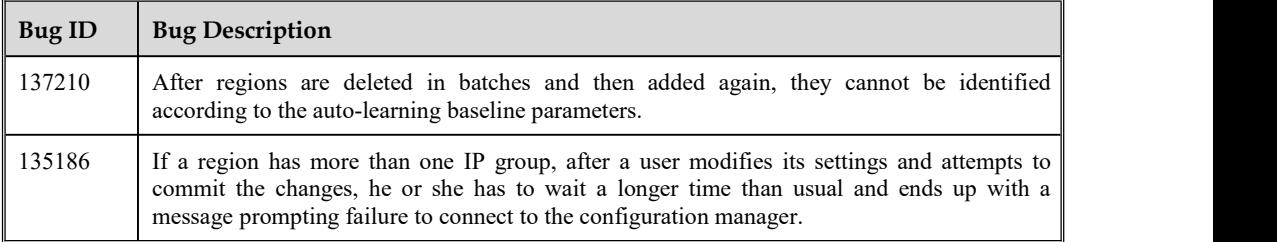

# **7. Compatibility**

- Browser: Chrome, Firefox, and Internet Explorer 10, with the former two recommended
- ADS: V4.5R90F00SP02 and V4.5.88.15
- ADS M: V4.5R90F00SP02
- $\bullet$  TAT: V2.0.0